Nom : Prénom : Prénom : N° : Durée : heures 2h

# **QROC**

# **Module A31TTN**

Structures de données

*Aucun document n'est autorisé, les réponses sont à donner sur le présent document.*

### **Exercice 1 – Récursivité (4 points)**

1) Donner une fonction **récursive** en C pour le calcul de  $n^p$ , où  $n$  et  $p$  sont deux entiers naturels.

2) On peut faire un calcul plus rapide de  $n^p$  en partant de l'observation suivante :

 $n^p = \begin{cases} (n^{p/2}) * (n^{p/2}) & \text{si } p \text{ est pair} \\ (n^{p/2}) * (n^{p/2}) * n & \text{si } p \text{ est impair} \end{cases}$ 

où  $p/2$  représente la division entière de  $\emph{P}$  par 2. Proposer une deuxième fonction qui calcule  $n^p$ .

#### **Exercice 2 – Listes chaînées (8 points)**

Soit P un polynôme de degré  $d$  et de coefficient  $p_i$   $(i \in [0, d]) : P[X] = \sum_{i=0}^{d} p_i X^i$ . On souhaite représenter  $P$  en occupant le moins d'éspace mémoire possible, en particulier quand le degré est élévé et/ou qu'il y a peu de coefficients non nuls. L'idée consiste à ne considérer que les monômes  $p_i X^i$  « utile » c'est-à-dire tels que  $p_i \neq 0$ . Les monômes « utiles » seront stockés dans une liste chaînée dont chaque élément contiendra un **double** (le coefficient  $P_i$  du monôme) et un **int** (l'exposant  $i$  du monôme). Chaque coefficient d'un monôme « utile » sera ainsi chaîné via un pointeur au prochain monôme « utile » de degré strictement inférieur (ou NULL s'il n'y a plus de monôme « utile »).

On considère la structure de données suivante pour représenter cette liste chainée:

*typedef struct* mono { int degre; double coefficient; struct mono \* suivant; }monome; *typedef* monome\* polynome ;

La liste des fonctions et procédures données ci-dessous présenent des opérations sur les polynômes. On demandera de les expliquer ou de les compléter.

**1-** Expliquer ce que fait la fonction X suivante. Illustrer par un exemple.

```
void X(polynome p) {
   while (p == NULL) {
         if (p−>degre > 1) {
              printf("%f^%d", p−>coeffcient, p−>degre);
         } else {
             if (p−>degre == 1)
                 printf("%f", p−>coeffcient);
             else
                 printf("%f", p−>coeffcient);
 }
                p = p−>suivant;
              if (p == NULL) printf("+");
 }
    printf("\n\ranglen");
}
```
**2-** La fonction *cree\_monome* suivante alloue et initialise la mémoire nécessaire à un monôme. Compléter cette fonction :

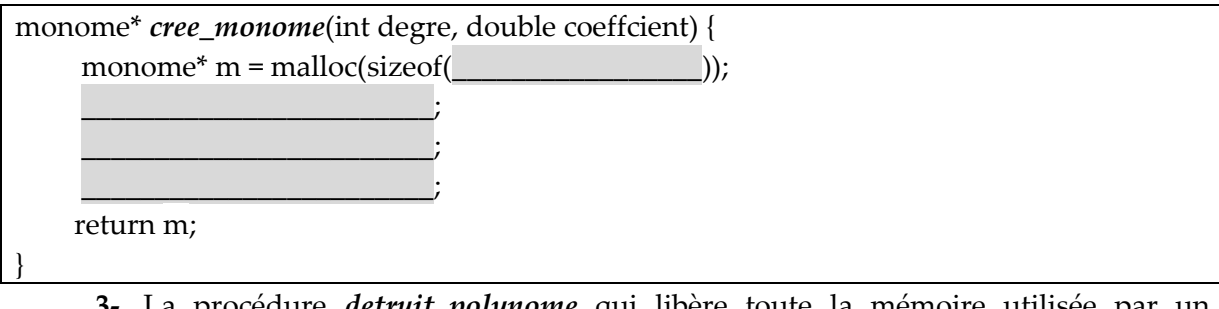

**3-** La procédure *detruit\_polynome* qui libère toute la mémoire utilisée par un polynôme. On demande aussi de la compléter.

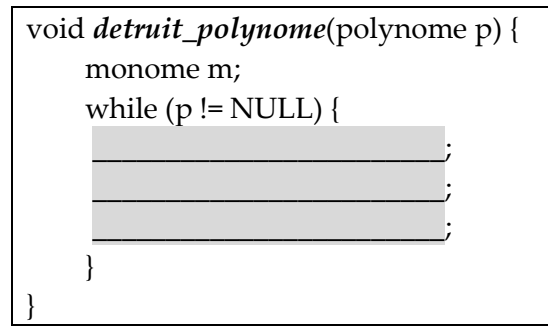

**4-** Expliquer en illustrant par un exemple ce que fait la fonction *Y* suivante.

```
polynome Y(polynome p)
{
      polynome q = NULL;
      monome* m;
     while (p != NULL && p->degre != 0) {
           m = cree_monome(p−>degre − 1, p −>degre *p −>coeffcient);
          if(q=NULL) q=m;
           else
                m = q−>suivant;
           p = p−>suivant;
      }
   return q;
}
```
### **5- Exercice 3 – Les arbres binaires (8 points)**

On considère la suite de nombres suivante : 1, 3, -50, -32, -38, -46, -67, -66, -69, -12, 1, -70.

**1)** Partant d'un arbre binaire vide, on ajoute successivement les valeurs de la suite cidessus. Donnez l'arbre binaire résultat *(il ne s'agit pas de donner la version équilibrée de l'arbre)*.

**2)** Vérifier si l'arbre obtenu est équilibré, s'il n'est pas équilibré, équilibrez-le. Expliquez les opérations de rotation effectuées *(on recommencera l'insertion dans un arbre vide)*.

**3)** On considère la structure de données suivante pour représenter cet arbre :

```
typedef struct Maillon { 
        int Noeud; 
        struct Maillon * SAG; 
        struct Maillon * SAD; 
} Node;
Typedef Node* Arbre ;
```
*}*

On considère aussi la procédure suivante *Mystere*:

```
void Mystere (Arbre Racine) { 
        if (Racine) 
        { 
                printf("%d ",Racine->Noeud); 
                Mystere (Racine->SAG); 
                Mystere (Racine->SAD); 
        }
```
a) Expliquez ce que fait cette fonction *Mystere*? Donnez alors un non significatif à cette fonction.

b) Donnez le résultat de cette fonction sur l'arbre originale *(non équilibré)* obtenu dans 1).

c) Donner aussi le résultat sur l'arbre équilibré obtenu dans 2).

**4)** Proposez une fonction récursive qui permet de calculer le produit des feuilles.

**5)** Proposez une fonction récursive qui permet de retourner la plus petite valeur.

**Bonne chance.**